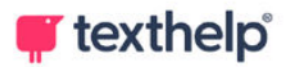

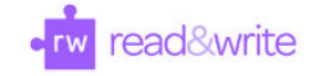

## Read&Write for Google Chrome™

Quick Reference Guide 08.22

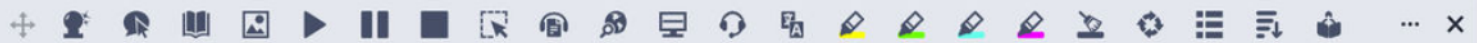

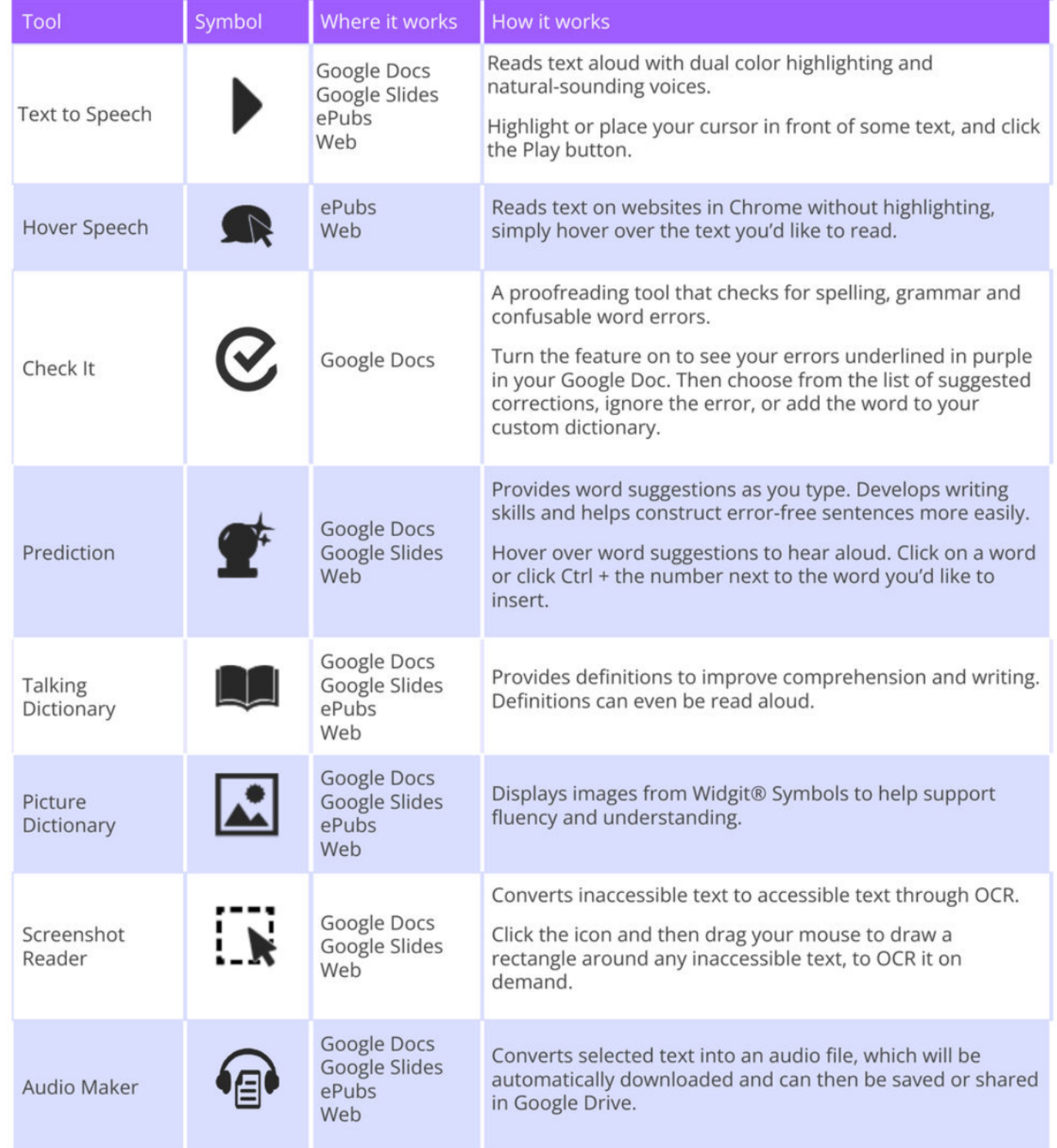

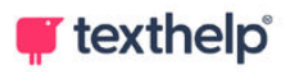

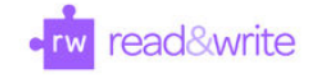

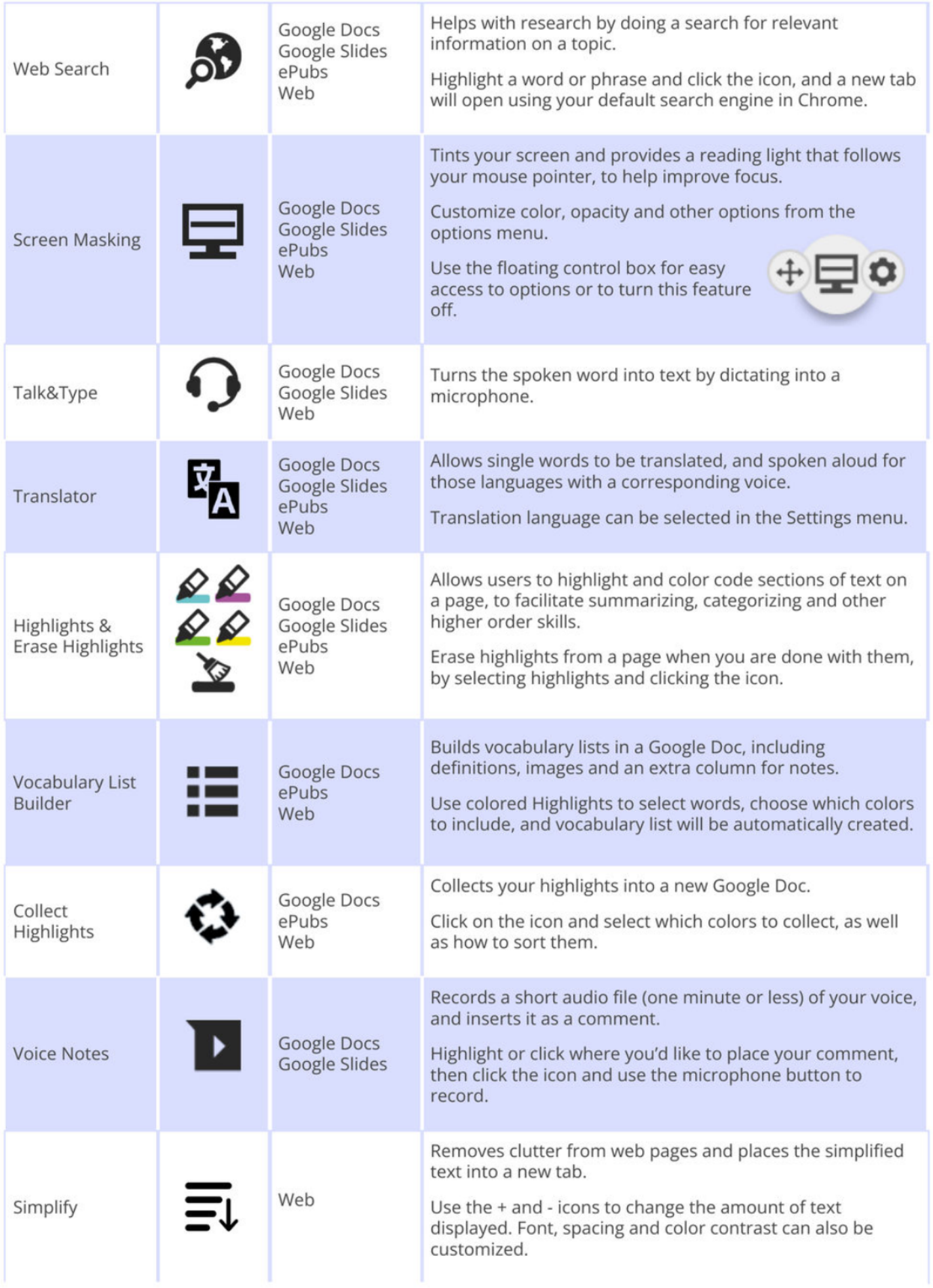

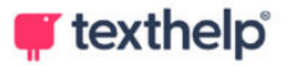

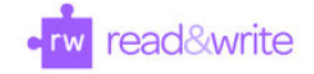

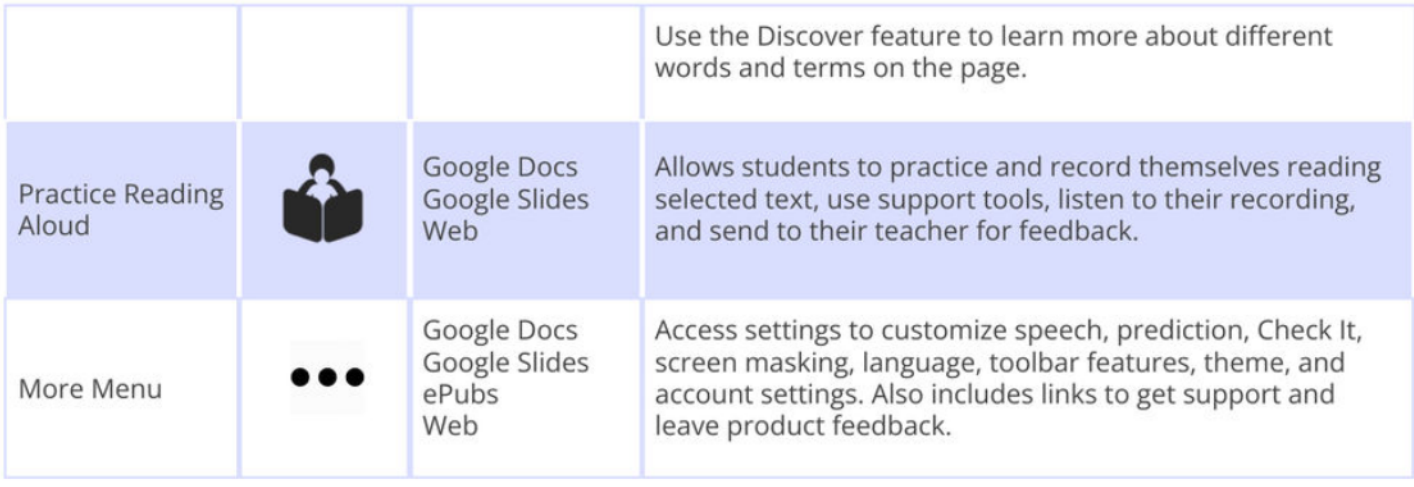

## OrbitNote Quick Reference Guide: https://text.help/orbitnoteQRG Video Support: http://bit.ly/RWGoogleVideos Technical Support: http://support.texthelp.com